ADK币是一种加密货币,被称为"区块链3.0时代"的代表之一。它目前是由韩国 ADK公司开发和推广的一种数字货币,储存在区块链上运作。其名称中的"ADK" 代表"AI DApps及一套新的共识算法", 显示了这种数字货币旨在所应用的世界 不仅限于传统的加密货币交换平台。而是由人工智能和去中心化应用构成的完整生 态系统。

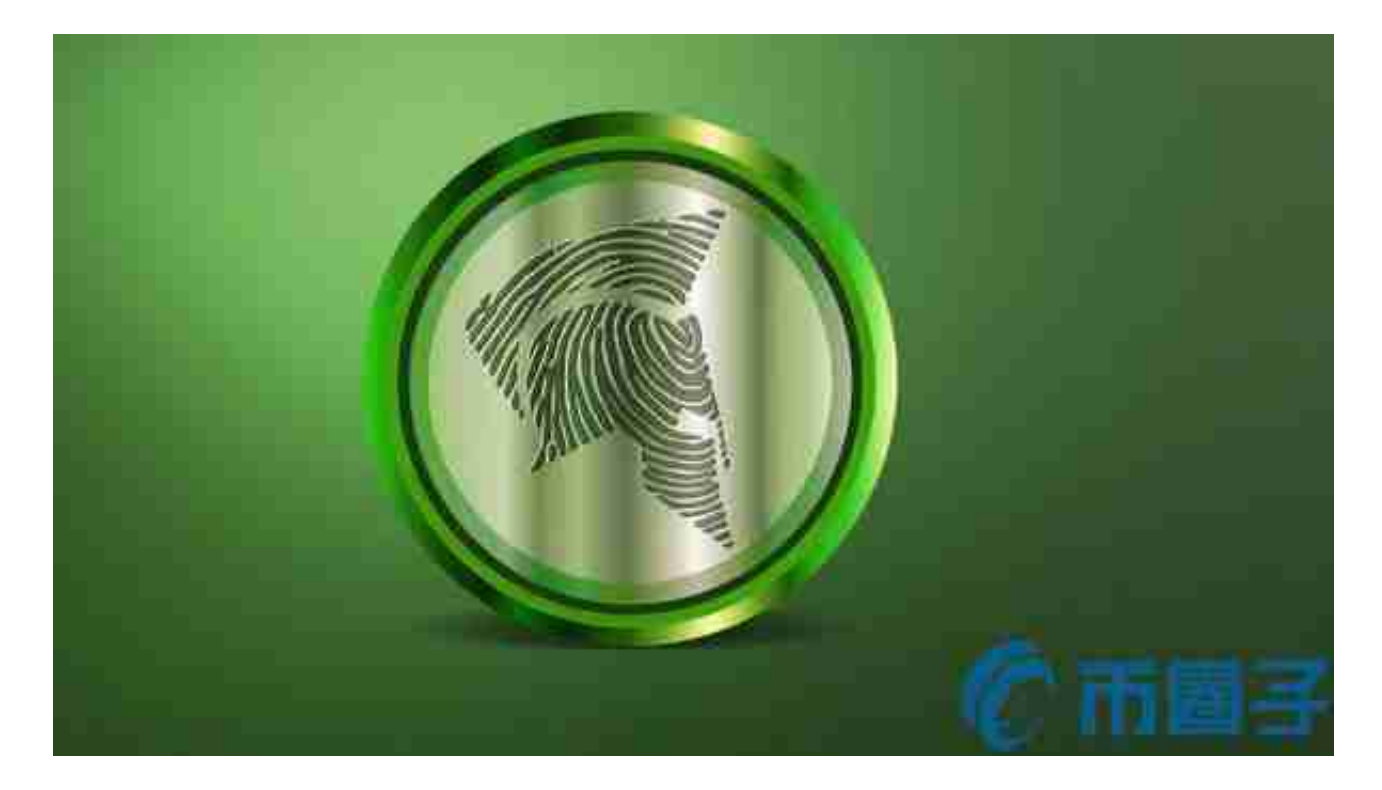

 在ADK生态系统中,加密货币不仅可以用来进行交换和支付,还可以用于购买社 交应用中的虚拟产品,储存在ADK钱包中,以及运营智能合约。ADK钱包可以交换 多种主要加密货币中的任意一种,以及其他数字货币,不仅提供多方支付,还可以 供应数据流操作。稳定且安全的区块链技术,让ADK币融入了物联网、机器人技术 、大数据等众多领域。

 在ADK币开发的核心理念中,安全性是至关重要的。为此,ADK采用了新算法"S tar Coin",资产的安全性能相较以往的数字货币更为出众。通过将人工智能和区 块链进行合并, ADK可以保障用户资产的安全。其开发的智能合约是世界第一, 使 有安全隐患、技术不成熟的智能合约变得更加安全可靠。

下面是Bitget交易所的详细操作教程

打开Bitget的官方网站,如尚未拥有帐号,可注册一个新帐号,单击下载图标,用 手机扫描出现的二维码,建议用浏览器进行扫码,微信扫码可能会出现网页停止访 问的情况,请点击本地下载,再按提示进行下载安装即可。

 登录Bitget交易所,进入交易区,选择您想要交易的币种;在买入和卖出区域,输 入您想要交易的数量和价格;点击"买入"或"卖出",提交您的订单;订单提交 后,您可以在"当前委托"里查看您的委托情况;买入成功后,您可以在"财务资 产"里查看您账户中的余额;

点击"财务资产",可以查看您的资产余额;在"财务资产"里,您可以查看所 持有货币的市场价格;点击"币币交易",可以查看您的币币交易历史记录;点击 "资产转出",可以将买入的货币转出到其他地址;

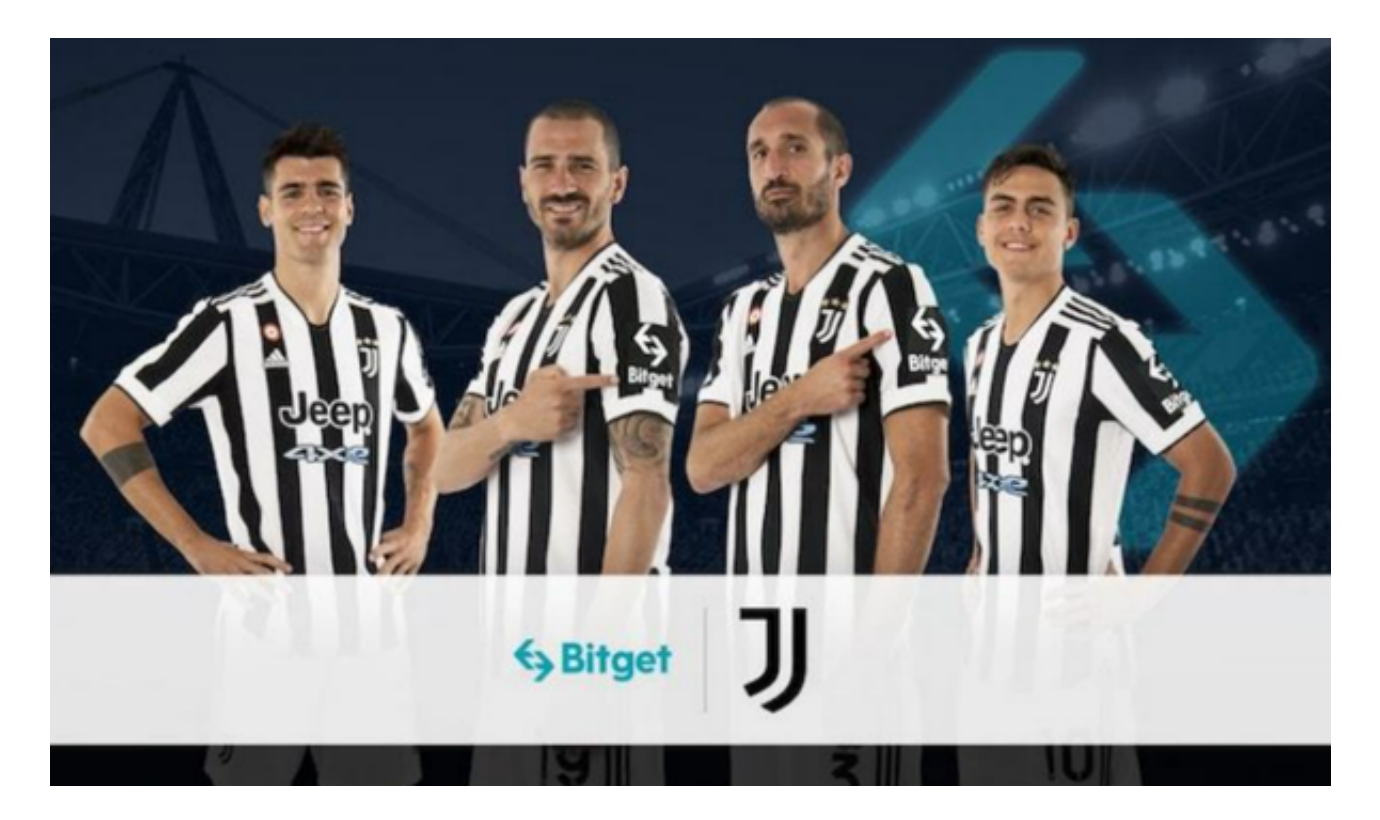

点击"用户中心",可以查看您的账户信息,包括个人资料、API密钥等;点击" 社区",可以参与Bitget上的社区讨论,了解币圈动态;点击"我的收藏",可以 查看您收藏的币种;